## CSA105 - Introduction to Software Applications

#### Course Syllabus

**Instructor**: Allan Anderson **Private Contact Methods**: Blackboard Messages (preferred) *or* Email [aanderson@trcc.commnet.edu](mailto:aanderson@trcc.commnet.edu) (emergency only) for private (one-to-one) communications **Public Blackboard Discussions**: all students and instructor communications on class topics - this is the primary class communication method **Campus Office Hours**: Wednesday (1:00 pm - 2:30 pm, 4:30 pm – 6:00 pm), other days/hours by appointment **Campus Office**: Room C/106 **Campus Phone**: (860) 215-9403 (with voice mail) **Instructor Response Time Objectives**: Electronic Messages - 48 hours (weekdays), 72 hours (weekends) Discussion posts - 24 hours (weekdays), 48 hours (weekends) Assignment grading  $-1$  week or less from due date (no assignments are graded before the due date)

Phone messages – 72 hours (weekdays), 96 hours (weekends)

#### **Required Text**:

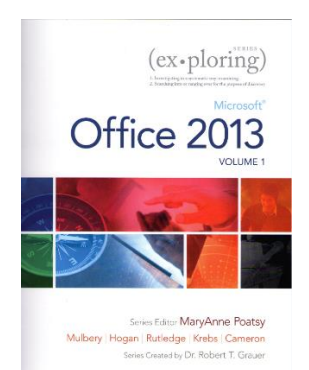

*Exploring Microsoft Office 2013* Volume 1 by Mary Poatsy, et al, Prentice Hall Publishing, Copyright Year 2013

This text is sold through the Three Rivers bookstore bundled with: the access code for the Pearson MyITLab site (**MyITLab is required for this class**). If purchasing this textbook elsewhere be sure to obtain the proper edition (ISBN-10: 0-13-314267-1, ISBN-13: 978-0-13-314267-9) which may or may not include a MyITLab license. The MyITLab license from the bookstore provides access to an e-text version of the textbook. As an alternative you may purchase the MyITLab license directly from Pearson either with or without the e-text. Links for this purchase are available once you register in MyITLab with the correct MyITLab course ID. You will need Windows 8 (or Windows 7 or Windows 10) and Office 2013 with Access and a MyITLab access code in order to complete the class exercises and homework. Windows 8 and Office 2013 are available in the computer labs on campus. Only some of the class exercises can be done using a MAC with Office 2011 so a MAC is not recommended. Office 365 is available FREE for up to five devices to all students. No software installation support is provided by TRCC faculty or staff. See documents in Blackboard for MyITLab course id and Office 365 download portal address. The Windows 10 Microsoft Edge browser may cause problems so the Internet Explorer, Firefox, or Google Chrome browsers are a better choice. Office 365 is now Office 2016. If a student uses Office 2016 they are responsible for working around interface differences.

**Student Data Files**: These files are needed to complete the class exercises. They are available on campus from the Academic Share (Anderson/Fall2015/CSA105 folder) or can be downloaded from the Exploring series companion website. A direct link to these files is [http://wps.prenhall.com/bp\\_exploring\\_office\\_2013\\_vol1/236/60591/15511506.cw/index.html.](http://wps.prenhall.com/bp_exploring_office_2013_vol1/236/60591/15511506.cw/index.html)

**Supplies and Materials**: Removable storage device for students requiring use of on-campus computer labs.

**Course Pace:** Although there is flexibility in when the student works on this course, it is not self-paced. Assignments, with due dates, will be released throughout the semester. Quizzes/tests will be available immediately after assignments are due and are available for a limited time only.

**Course Description**: The course begins with a brief introduction to computing concepts and to the Windows environment and file handling. It continues with an introduction to Microsoft Office 2013 and then goes into details on its components (Microsoft Word, Excel, Access, and PowerPoint).

### **Course Objectives**

- o To provide the student with guidelines for electronic communication techniques in a business/academic environment and the opportunity to use these techniques for class activities throughout the session. Specifically this will include Blackboard class announcements, discussions, messages, assignment submissions, and other techniques as appropriate. In addition, this will include the opportunity to use your TRCC online learning portfolio in Digication for certain class activities. Using appropriate sources and formulating effective writing strategies will be embedded in all writing activities
- o To provide the student with basic knowledge of and ability to use in a business/academic environment, word processing, spreadsheet, relational database, and presentation graphics applications.
- o Specifically using Office 2013 applications on a Windows operating system, at the course completion students will be able to describe and use application features including but not limited to the following:

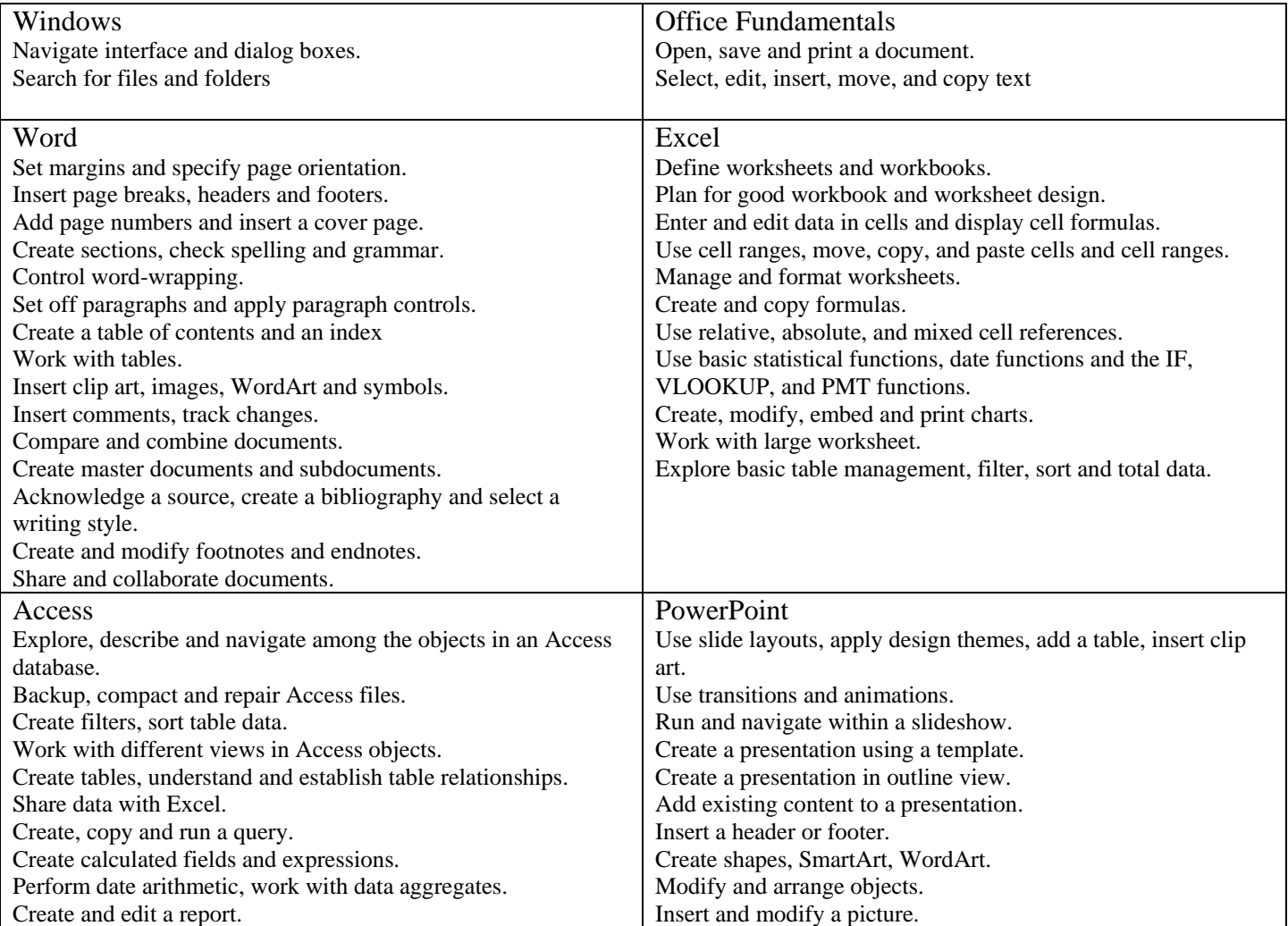

**Student Evaluation:** evaluation will be based on computer assignments, quizzes, participation in discussions, and the final project. The final grade for this course will be determined by the following percentages:

25 % of the grade is based on chapter tests 30 % of the grade is based on a final project 35 % of the grade is based on homework assignments 10% of the grade is based on discussion (online) participation and an instructor designated assignment for submission as a General Education artifact using Digication

**Course grades:** Grades will be assigned as objectively as possible, according to the following scale (with plus or minus, as appropriate):

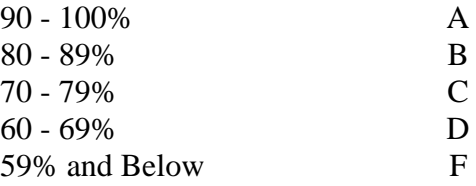

**Class Assignments:** Class assignments should be submitted on or before the due date and time. An assignment will lose 10% of the score for that assignment if submitted late. No assignments will be accepted after the cutoff date. Assignments will be graded on professionalism, accuracy, style and completeness. The details for each assignment, including work to be done and the due date and cutoff date, will be posted in that assignment's drop box.

**Quizzes:** Tests/quizzes will be multiple-choice or short answer and will cover material from the text, exercises, assignments, and presentations.

**Class cancellations:** as a fully online class with no meetings on campus, any college delay or closing due to weather or other circumstances will have little to no impact on scheduled activities for this class. However, if there is an impact (such as a widespread power outage might cause), then your instructor will inform you of any changes to existing dates. A student who simply stops submitting work will receive a grade based on the submitted work only which will usually be a failing grade.

**Withdrawing from the course:** A student who simply stops submitting work will receive the grade earned on that work, usually a failing grade. To receive a "W" grade instead, apply for a withdrawal through the registrar's office by May  $9<sup>th</sup>$ . A "W" will be entered on the student transcript.

**Academic Integrity:** Students are expected to do their own work in this class. Working together to better understand the material is acceptable. Submitting duplicate work is not and will adversely affect the assignment grade. Example violations include but are not limited to:

- o Copying a file or any portion of a file from another student
- o Sharing or allowing another student to copy your files or any portion of a file
- o Duplicating or distributing copies of licenses for software programs and/or services

**Students with Disabilities**: If you are a student with a disability and believe you will need support services and/or accommodations for this class, please contact the Disabilities Support Services at TRCC. Please note that the instructor cannot provide accommodations based upon disability until the instructor has received an accommodation letter from the Disabilities Counselor.

# **Course Outline**

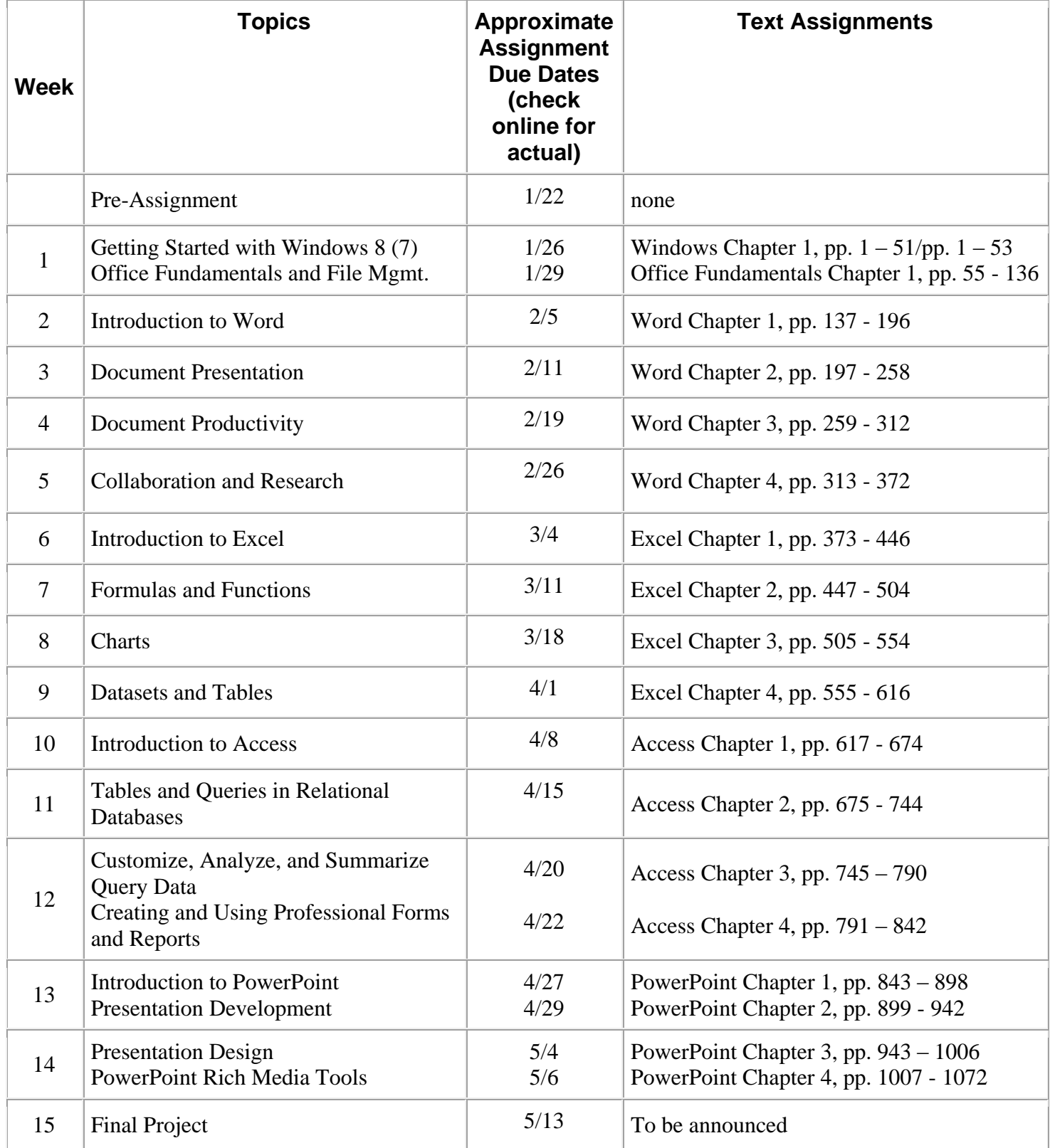

Note: This course outline is subject to change as conditions warrant.